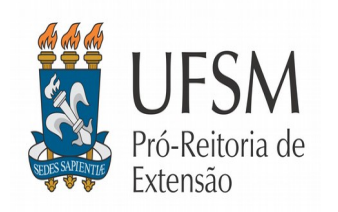

# M**INISTÉRIO DA EDUCAÇÃO** UFSM UNIVERSIDADE FEDERAL DE SANTA MARIA **PRÓ-REITORIA DE EXTENSÃO**

### **ANEXO A**

## **FICHA DE INSCRIÇÃO – Chamada Interna Conexões Geoparque Caçapava e ODH**

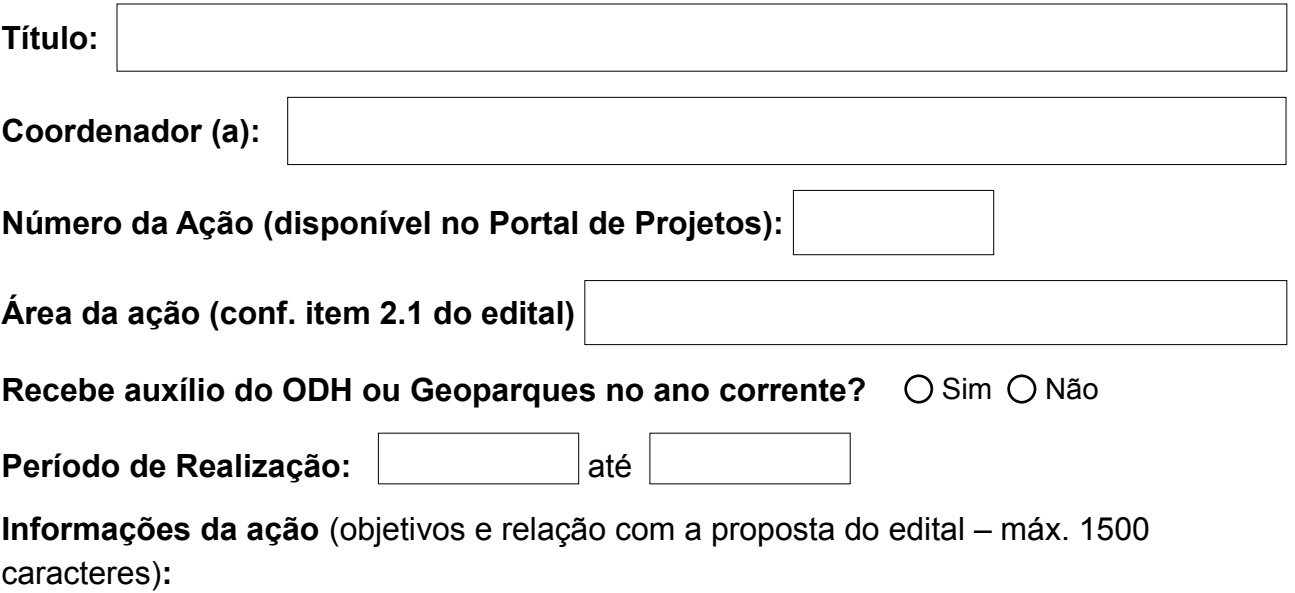

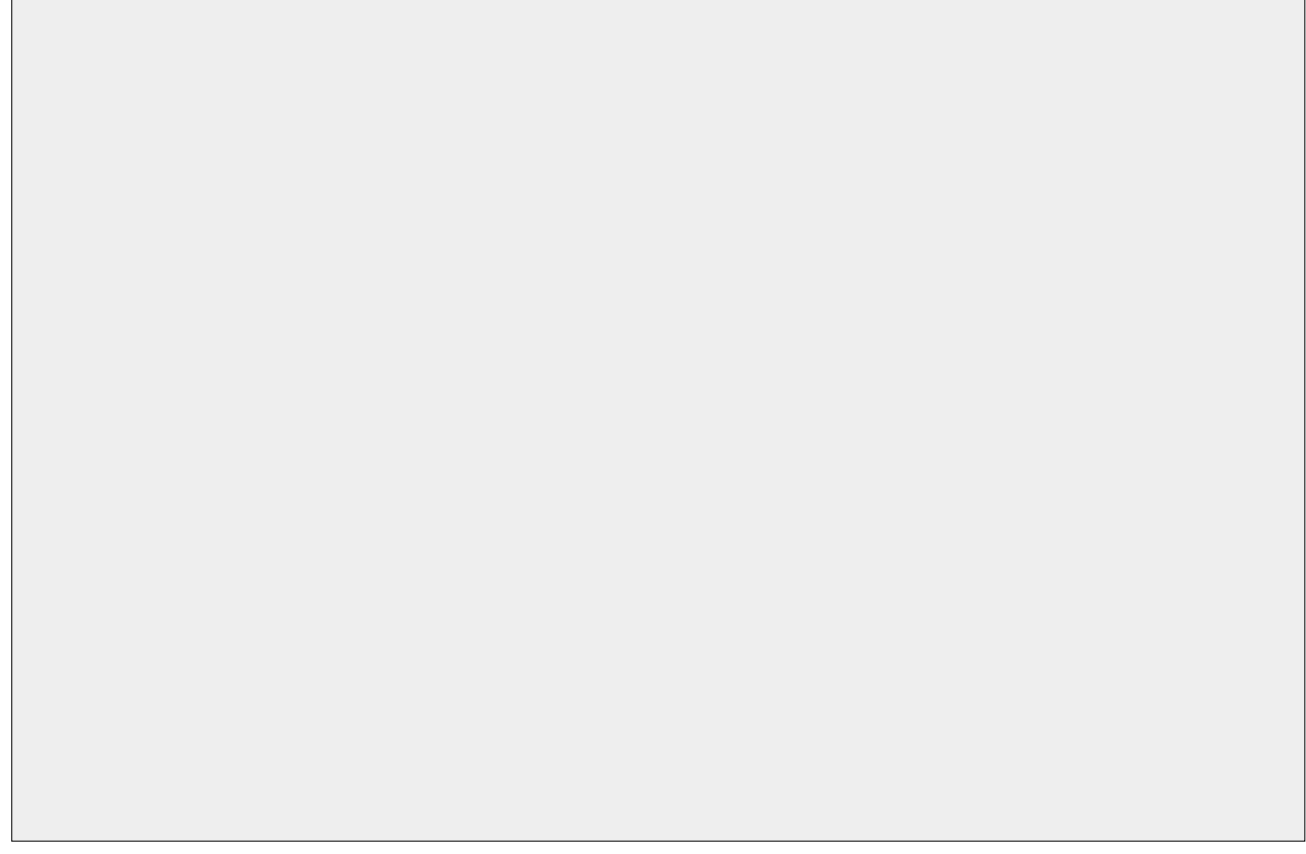

**Parcerias internas e/ou externas** (se for o caso, listar também as contrapartidas das parcerias) (Máximo 500 caracteres)**:** 

#### **Síntese de ações previstas para o ano corrente** (Máximo 1500 caracteres)**:**

**Impacto e Transformação Social esperados** (Máximo 1000 caracteres)**:** 

## **ORÇAMENTO PARA O ANO 2019**

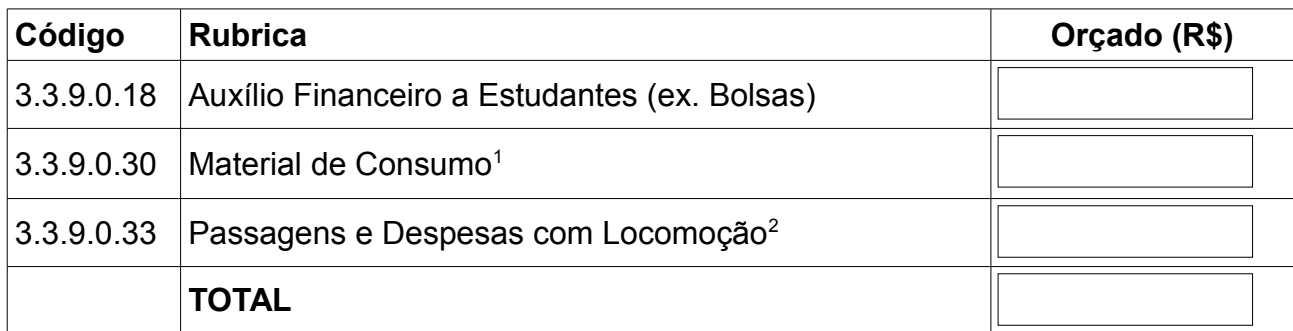

<span id="page-2-0"></span><sup>1</sup> - Exemplos de materiais de consumo podem ser encontrados nos itens do Almoxarifado Central (relatório SIE 5.4.3.22) e nos itens do Extrato de Contratos ou Registros (relatório SIE 5.5.99.03.28).

<span id="page-2-1"></span><sup>2</sup> - Somente serão liberados deslocamentos em veículos institucionais observada a disponibilidade.

**Demandas da ação para a UFSM/PRE:** (além da financeira já explicitada na tabela anterior você pode neste campo descrever outras demandas que sejam necessárias para a realização das ações - Máximo 1000 caracteres)

**Demandas da ação para os municípios ou demais entidades envolvidas:** (materiais, financeiras, humanas, de logística, etc. - máximo 1000 caracteres)

**Plano de Trabalho Individual da Bolsa de Atuação:** (Deve conter o Objetivo e as Atividades a serem desenvolvidas com o respectivo cronograma de execução. Máximo 1500 caracteres)